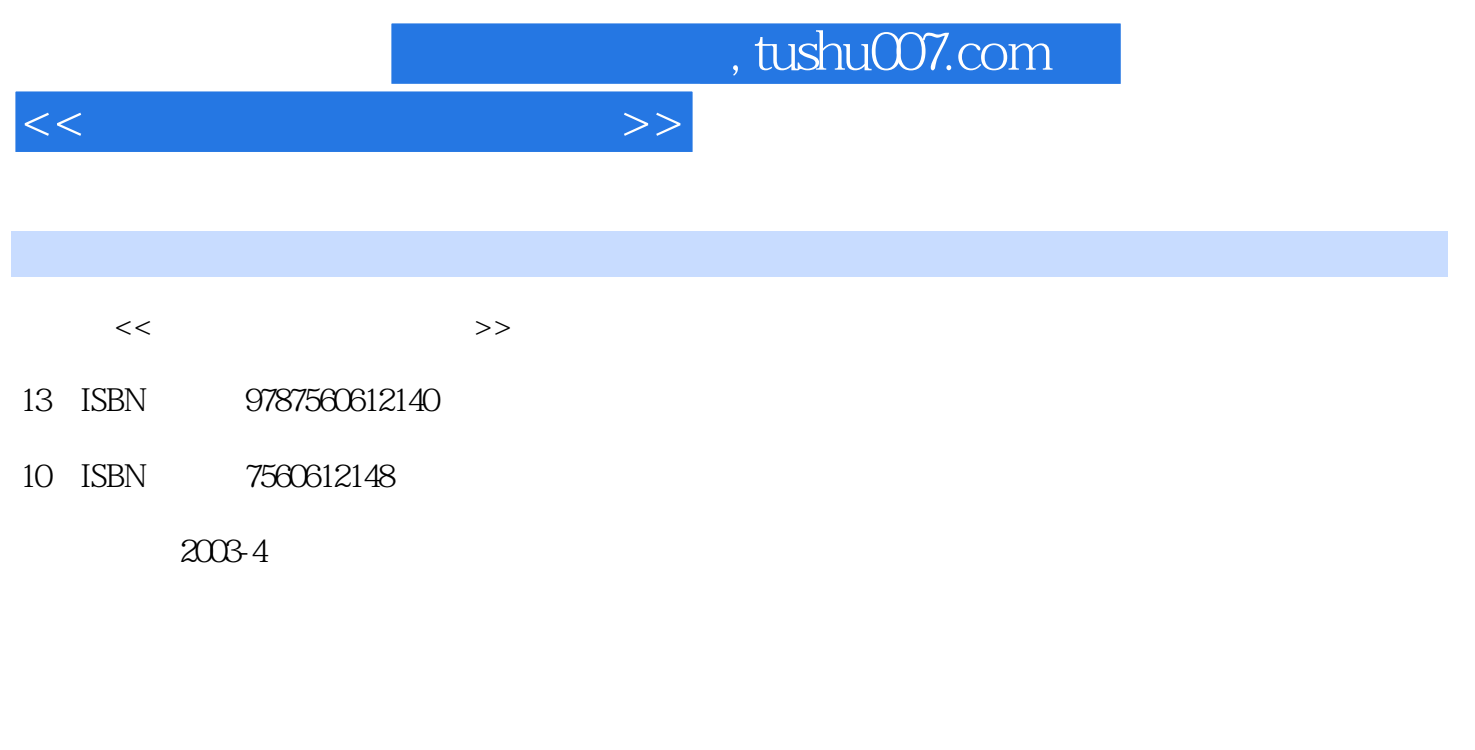

页数:247

PDF

更多资源请访问:http://www.tushu007.com

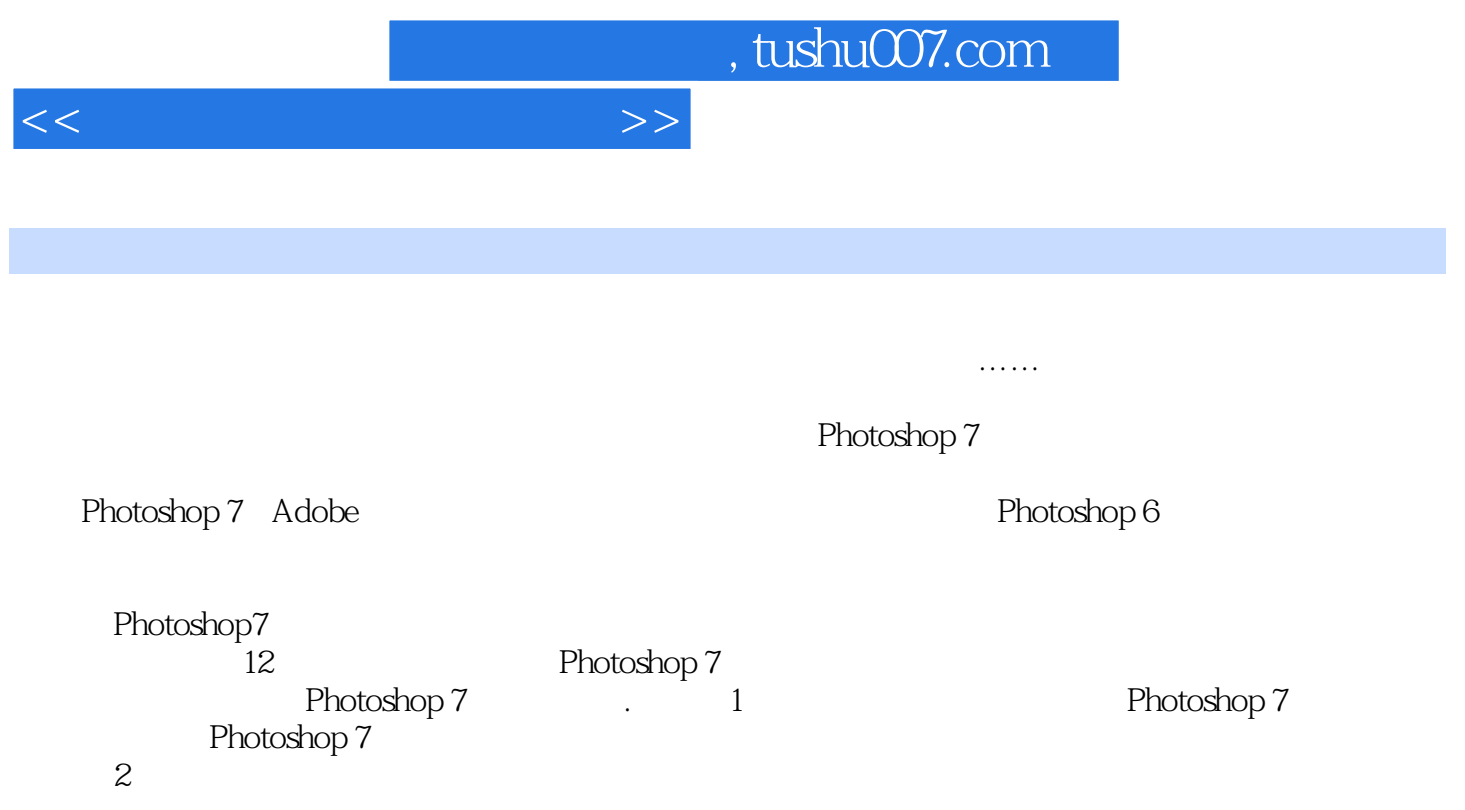

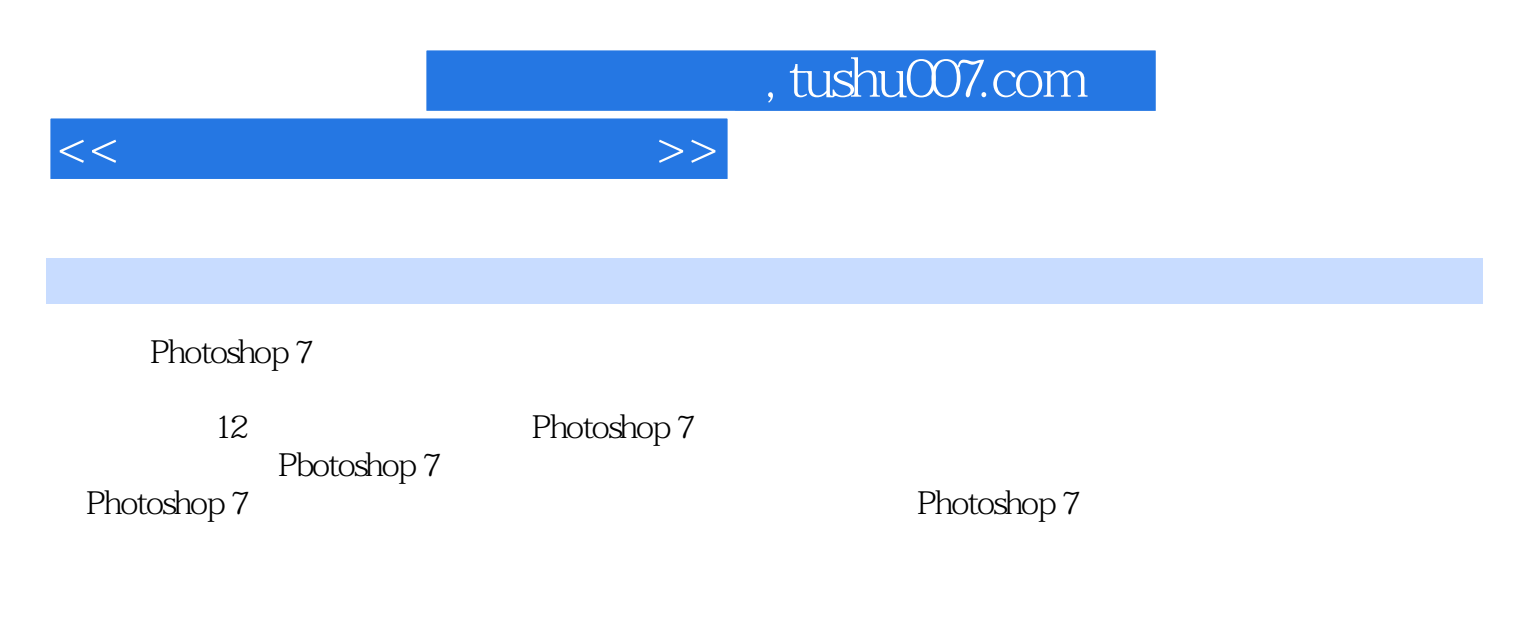

webside the Photoshop  $7$ Pbotoshop Photoshop 7 用Photoshop 7。 Photoshop 7

 $<<\hspace{2.5cm}>>$ 

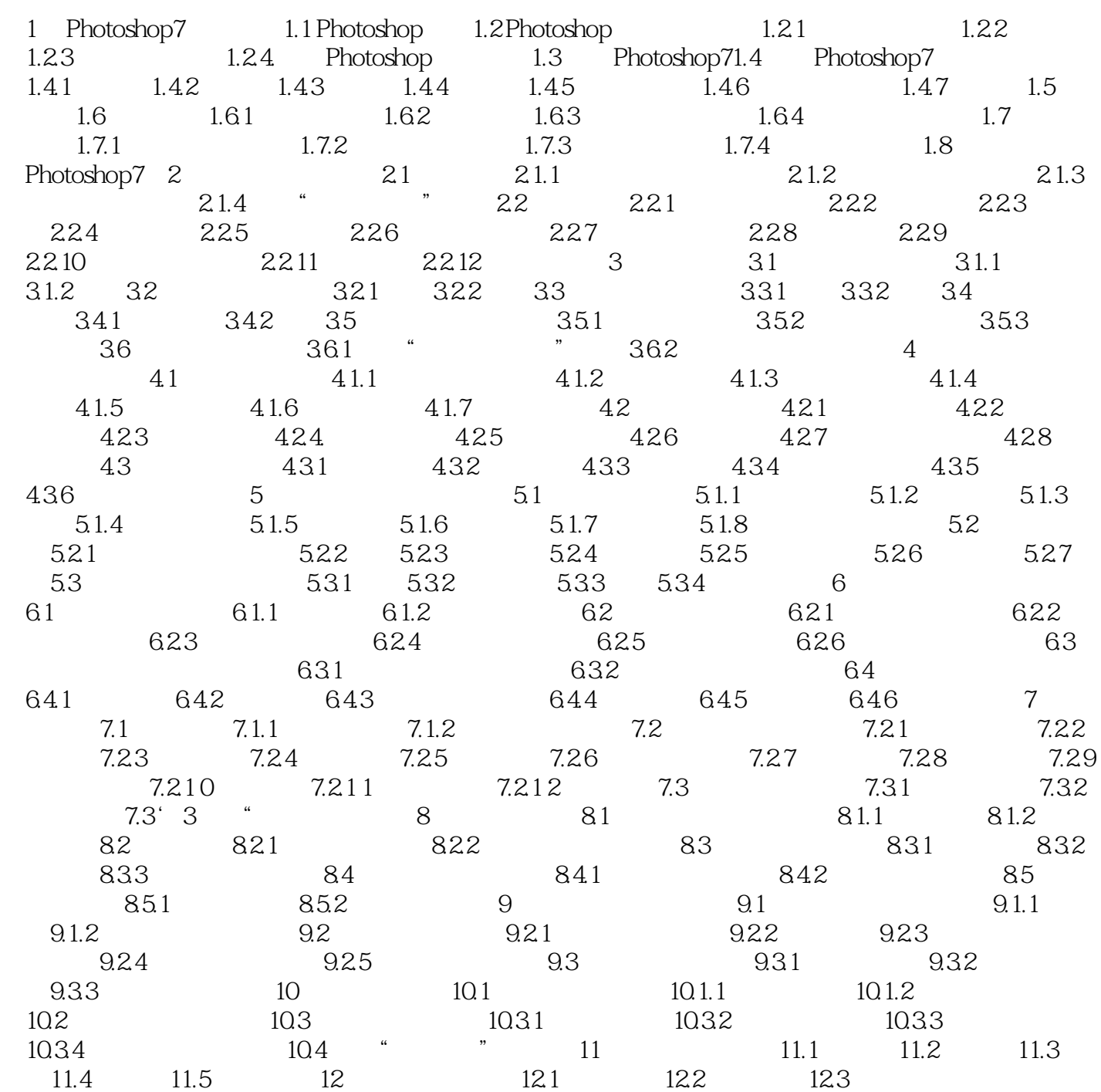

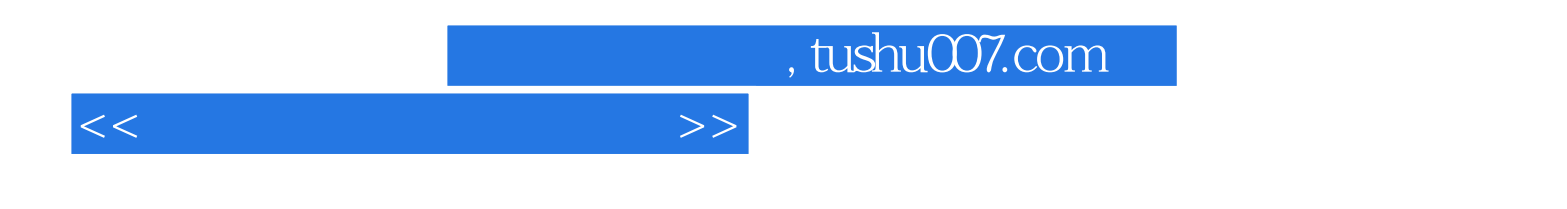

 $1.$ 

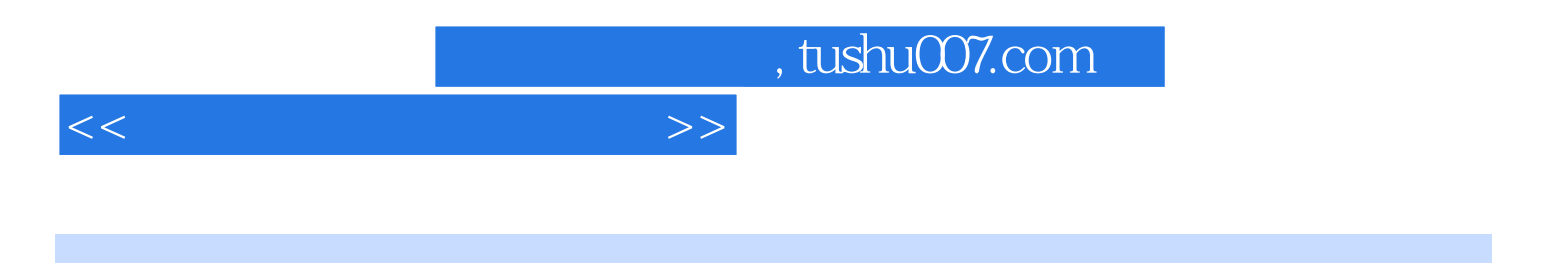

本站所提供下载的PDF图书仅提供预览和简介,请支持正版图书。

更多资源请访问:http://www.tushu007.com